Estatística Computacional I — CE083 Prof. Fernando de Pol Mayer — Departamento de Estatística — DEST Exercícios: comandos básicos e classes de objetos Nome: GRR: 1. Ao executar a expressão x **<- c**(4, 7, 10, 1) qual a classe do objeto x, determinado pela função class()? (a) integer (b) matrix (c) numeric (d) complex 2. Qual é a classe do objeto definido pela expressão x **<- c**(4, "a", TRUE) (a) logical (b) character (c) numeric (d) factor 3. Qual o resultado do comando abaixo? > **rep**(**c**("A", "B", "C"), **times** = **c**(1, 3, 2)) 4. Qual é a classe do objeto definido pela expressão x **<- c**(4, TRUE) (a) numeric (b) logical (c) character (d) vector 5. Considere os dois vetores abaixo x **<- c**(1, 3, 5) y **<- c**(3, 2, 10) Qual o resultado da expressão **rbind**(x, y) (a) Uma matriz 2x2 (b) Uma matriz 2x3 (c) Um vetor de comprimento 6 (d) Um data.frame com 2 linhas e 3 colunas 6. Considere os dois vetores abaixo x **<- c**(5, 10) y **<- c**(2, 8) Qual o resultado da expressão **cbind**(x, y) (a) Uma matriz 2x1 (b) Uma matriz 2x2 (c) Um vetor de comprimento 4 (d) Um data.frame com 2 linhas e 2 colunas 7. Uma propriedade fundamental de vetores no R é que (a) elementos de um vetor podem ser de classes diferentes (b) um vetor não possui atributos como dim() e length()

- (c) um vetor não pode ser convertido para outras classes
- (d) elementos de um vetor devem ser todos da mesma classe

8. Considere o objeto abaixo:

x **<- list**(2, "a", "b", TRUE) Qual o comprimento e a classe do objeto x, respectivamente? (a) 2, logical (b) 4, character

(c) 4, list

(d) 2, numeric

9. Considere os dois vetores abaixo:

x **<-** 1**:**4 y **<-** 2**:**3

Qual o resultado da expressão

x **\*** y

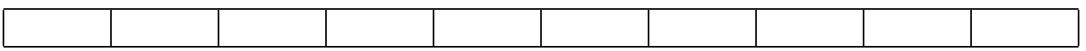

10. Considere os dois vetores abaixo:

x **<-** 1**:**4 y **<-** 2**:**4

Qual o resultado da expressão

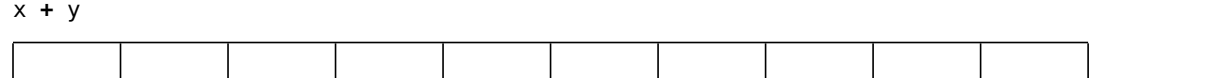

11. Considere o objeto abaixo:

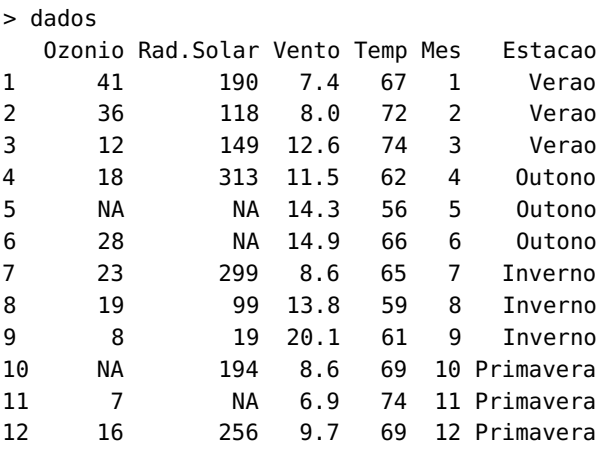

- (a) Qual a classe do objeto dados?
- (b) Qual a classe da coluna Ozonio?
- (c) Qual a classe da coluna Mes?
- (d) Qual a classe da coluna Estacao?

12. Na questão anterior, a coluna Ozonio é composta pelos seguintes valores

[1] 41 36 12 18 NA 28 23 19 8 NA 7 16

O que signifca o termo NA, e o que ele está representando neste contexto?

13. Na questão anterior, considerando o objeto dados, se utilizarmos a expressão condicional abaixo na coluna com o nome Rad.Solar:

```
> Rad.Solar >= 180
Qual seria o resultado?
 (a) FALSE TRUE FALSE TRUE NA NA TRUE FALSE FALSE TRUE NA FALSE
(b) TRUE FALSE FALSE TRUE TRUE TRUE TRUE FALSE FALSE TRUE TRUE TRUE
 (c) TRUE FALSE FALSE TRUE FALSE FALSE TRUE FALSE FALSE TRUE FALSE TRUE
(d) TRUE FALSE FALSE TRUE NA NA TRUE FALSE FALSE TRUE NA TRUE
```
14. O resultado da função str() aplicada a um objeto chamado dados2 gerou o seguinte resultado:

```
> str(dados2)
'data.frame': 20 obs. of 2 variables:
 $ Racao : Factor w/ 4 levels "A","B","C","D": 1 1 1 1 1 2 2 2 2 2 ...
 $ Ganho.Peso: int 35 19 31 15 30 40 35 46 41 33 ...
Com isso, responda:
 (a) Qual a classe do objeto dados2?
```
- (b) Quantas linhas e colunas possui esse objeto?
- (c) Qual o nome das colunas desse objeto?
- (d) Qual a classe de cada uma das colunas?
- 15. Para gerar 10 números aleatórios de uma distribuição uniforme, U[5, 15], usamos a função runif() que possui os argumentos: n, min, e max (nessa ordem). Indique qual das alternativas está errada:
	- (a) runif(5,  $n = 10$ , max = 15)
	- (b) runif(10, 5, 15)
	- (c) runif(min = 5, n = 10, max = 15)
	- (d) runif(n = 10, 15, 5)

16. Qual o resultado do comando abaixo?

```
> seq(from = 1, to = 20, by = 4)
```
17. Considere o objeto abaixo:

> epoca **<- factor**(**c**("Verao", NA, "Verao", NA, "Outono", "Outono", "Inverno", "Inverno", NA, NA, "Primavera", NA))

Qual é a ordem padrão dos níveis deste fator?

- (a) Levels: Inverno Primavera Outono Verao
- (b) Levels: Verao Outono Inverno Primavera NA
- (c) Levels: Inverno Outono Primavera Verao NA
- (d) Levels: Inverno Outono Primavera Verao

18. Para criar a matriz abaixo:

 $\Gamma$  $\begin{bmatrix} 9 & 5 \\ 1 & 2 \end{bmatrix}$ 4 1 10 7  $\mathbf{I}$ 

Qual seria o comando correto?

(a)  $matrix(c(4, 1, 9, 5, 10, 7), nrow = 3)$ (b)  $matrix(c(4, 9, 10, 1, 5, 7)$ , ncol = 2, byrow = TRUE) (c)  $matrix(c(4, 9, 10, 1, 5, 7), nrow = 2)$ (d)  $matrix(c(4, 1, 9, 5, 10, 7), ncol = 2, byrow = TRUE)$